# **Preparing Natural Resource Technical Reports\***

Environmental Analysis Unit Environmental Coordination and Permitting

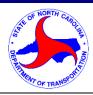

Approved: September 3, 2021 Version 4.2

#### Contents

Purpose

**Background** 

Responsibility and Scheduling

**Procedures** 

Policy, Regulatory, and Legal Requirements

**Resources and Tools** 

Contacts

## **Purpose**

This procedure is written for anyone preparing a Natural Resource Technical Report (NRTR) for the North Carolina Department of Transportation (NCDOT). The purpose of the procedure is to outline the NRTR. It is intended to help NCDOT maintain a consistent methodology and expected level of detail in preparing and documenting natural resources investigations.

## Background

The natural resources investigations, which are summarized in an NRTR, provide critical information necessary for decisions to be made about the location and permitting of NCDOT projects. The NRTR is an essential component of National Environmental Policy Act (NEPA) and State Environmental Policy Act (SEPA) processes associated with NCDOT work. NRTRs are formatted to facilitate the transfer of excerpts from the report for inclusion in environmental documents such as a State Minimum Criteria Checklist (MCC), Categorical Exclusion (CE), Environmental Assessment (EA), or Environmental Impact Statement (EIS).

# Responsibility and Scheduling

The Environmental Analysis Unit (EAU) Environmental Coordination and Permitting Group (ECAP) is responsible for managing the completion of the NRTR and associated field work for projects in the Central Raleigh Office Project Delivery Teams, including those prepared by consultants.

The Division of Highway Division Offices are responsible for managing the completion of the NRTRs and associated field work and for Division Managed Projects, including those prepared by consultants. Assistance from ECAP may be requested as needed.

The NRTR due dates and its associated deliverables are determined by the NCDOT Project Manager. Depending on the specific project the NCDOT Project Manager could be the ECAP Environmental Coordinator, Project Delivery Project Manager (PDPM), Division Project Manager or another point of contact. For consultants, this is usually your NCDOT scoping contact.

<sup>\*</sup> This version has been updated to correspond with the 2021 NRTR Guidance and Template.

If there are any discrepancies, refer to the NRTR Guidance and Template or contact ECAP@ncdot.gov

## **Procedures**

Pre-Field Work

Field Work

Document Submission and Review

## **Procedure 1: Pre-Field Work**

Step 1. Review the U.S. Fish and Wildlife Service's (USFWS) <a href="Peac">IPaC</a> site using the project study area as well as the National Marine Fisheries Service (NMFS) <a href="website">website</a> (if applicable) and then the North Carolina Natural Heritage Program (NCNHP) Data Explorer or equivalent database for known species occurrences and Critical Habitat Designations.

NOTE: Bald Eagle is to be assessed for all projects.

- **Step 2.** Schedule protected species surveys based on the resource agency-approved optimal survey windows for plants and animals.
  - Identify who should perform the survey work per your scope.
  - For Division projects, determine if EAU (ECAP or BSG) assistance is needed, or
    if the field surveys will be consulted out by the Division Office. Divisions may ask
    for EAU assistance or scope out surveys from their office.
- **Step 3.** Prior to visiting the project study area, conduct, at a minimum, a review of the following:
  - Project Study Area
  - U.S. Geological Survey (USGS) quadrangle maps (GIS or other website sources)
  - Natural Resources Conservation Service (NRCS) county soils maps (<u>Web Soil Survey</u> or <u>Online hard copies</u>)
  - Most recent NCDOT aerial photography (NC OneMap)
  - Current <u>IPaC</u> listings and (when applicable) Recovery Plans for the listed species (and <u>NMFS website</u> if applicable)
  - NCNHP database of protected species and rare habitats
  - N.C. Department of Environmental Quality (NCDEQ Division of Water Resources (DWR) water resource information.
  - GIS environmental data provided by the N.C. Center for Geographic Information and Analysis
- **Step 4.** Upload the study area into the GPS unit or equivalent equipment (optional but strongly advised).
- **Step 5.** Review the <u>General Field Safety</u> procedure for additional information on pre-field work activities.
- **Step 6.** Coordinate with your NCDOT scoping contact, or refer to your scope regarding sending out <u>Landowner Contact Letters</u> prior to fieldwork.

## **Procedure 2: Field Work**

This procedure is broken down into three specific tasks. 1) Community Identification, 2) Wetland and Stream Delineation, and 3) Threatened and Endangered Species Surveys.

## Task 1. Community Identification

- Step 1. Classify all communities using one of the following:
  - NCNHP Classification of the Natural Communities of North Carolina (<u>1990 or 2012</u>) for undisturbed upland communities
  - Best professional judgment for disturbed upland communities based on dominant vegetation or land use (e.g. Pine Plantation, Agricultural field, Residential Development)
  - NC Wetland Assessment Manual (NCWAM) classification for wetland habitats
- **Step 2.** Record the dominant plant species observed in each community.
- **Step 3.** Record information on site topography, hydrology, and disturbance history, or other features that may be relevant to the ecology of the area (e.g., rock outcrops, beaver dams, ditches or canals). Identify invasive species found in field notes.

#### Task 2. Wetland and Stream Delineation

#### **Wetland Delineation**

- Step 1. Identify and delineate potentially jurisdictional wetlands within the study area. Flag wetland limits following the guidelines presented in the 1987 U.S. Army Corps of Engineers Wetland Delineation Manual and any relevant USACE Regional Supplements. Delineate wetlands under the jurisdiction of NC Division of Coastal Management (NC DCM).
- **Step 2.** Classify wetlands in accordance with <a href="NCWAM">NCWAM</a>, then either as tidal, riparian, or non-riparian. Each wetland should also be identified using best professional judgement whether it is a 404/401 wetland or 401 only wetland using the appropriate waters protection rule/regulation. Prepare the following forms below:
  - One USACE Wetland Data Form for each wetland along with one form for a corresponding upland area in accordance with 1987 USACE Wetland Delineation Manual and any relevant USACE Regional Supplements.
  - NCWAM Wetland Rating Sheet in accordance with the most recent NCWAM
    User Manual for each wetland (or wetland type, if appropriate). Field maps will
    need to identify and portray delineated wetlands.

#### **Stream Delineation**

**Step 1.** Identify surface waters in the study area. Classify and describe aquatic habitats (streams, rivers, lakes, ponds, and estuaries) within the study area. Conduct cursory in-stream surveys, where possible based on depth and flow, to identify the presence of aquatic organisms (fish, crayfish, benthic macroinvertebrates, etc.) and to record stream physical characteristics (width, depth, substrate, bank height). Artificial ponds do not require survey, but should be described based on the quality of aquatic habitat that they provide.

- Step 2. Determine whether streams are potentially jurisdictional and note whether they are intermittent or perennial using the guidance from the latest version of the DEQ-DWR Methodology for Identification of Intermittent and Perennial Streams and Their Origins. Use the most recent NCDWR Stream Identification Form to make jurisdictional calls when there is ambiguity (i.e. any stream not clearly perennial).
  - Prepare a NC Stream Assessment Method (NCSAM) Field Assessment Form for each stream that is degraded or where a lower mitigation ratio may be appropriate in accordance with the most recent NCSAM User Manual.

#### For ephemeral streams:

- Describe the ephemeral streams in field notes, preparing NC Stream Identification Forms as necessary.
- Note the location on a field map.
- Note any environmental conditions (such as drought) that may affect the call on an ephemeral stream.

#### **Post Delineation Procedures**

- **Step 1.** All wetlands, and when applicable, jurisdictional waters (and any delineated protected species boundaries if identified in Task 3 below) will be located with a submeter capable GPS Unit. For additional information on using the GPS unit or preparing the Microstation wetland file, refer to Consultant GPS CADD.
- **Step 2.** For river basins that have associated NC DWR Buffer Rules, determine all features for which the Buffer Rules apply. Note streams on the soil maps that do not exist or are ephemeral.
- **Step 3.** Identify Areas of Environmental Concern (AEC) under the jurisdiction of the NC Division of Coastal Management (NC DCM).
- **Step 4.** Prepare and submit a Preliminary or Final <u>Jurisdictional Determination (JD)</u>

  <u>Package</u> as directed by your NCDOT scoping contact to the appropriate USACE, NCDWR and/or NCDCM representative.
  - ECAP Procedure: Consultants will submit a draft preliminary or final JD
    Package (based on the scope) to ECAP for review at the same time as the
    draft NRTR, or separately if appropriate. Consultant or ECAP (as specified in
    scope) will submit the JD Package to the USACE, NC DWR and/or NC DCM
    representative.
  - Division Procedure: Consultants will prepare a Preliminary or Final JD based on their scope and submit to Division for review. Refer to your scope or Division contact on how to submit to the agencies.
- **Step 5.** If scoped by ECAP, Project Delivery, or Division, schedule a verification site visit with the appropriate USACE, NCDWR and/or NCDCM representative(s) to verify all wetland, stream, and buffer determinations.
  - Consultants scoped by Project Delivery or ECAP will coordinate all verification site visits with the ECAP Environmental Coordinator and the appropriate agencies.
  - For Division managed projects check with your Division contact on agency coordination or your scope.
  - Revise any JD forms and mapping based on agency review comments.

**Step 6.** The resulting determination issued by the regulatory agencies will be included in the final NRTR if received prior to final NRTR due date.

### Task 3. Threatened and Endangered Species Surveys

- Step 1. As noted in Procedure 1, Step 1, determine the optimal survey time (referred to as a survey window) for each federally protected species listed within the study area (including those species identified as Proposed Threatened or Endangered in IPaC) using resource agency-approved optimal survey windows for plant and animal species. If the initial field work (Task 1 & Task 2) is performed outside the appropriate survey window and suitable habitat is found, then revisit the study area during the next available survey window. If field surveys are performed after the completion of the NRTR but before the planning document is completed, document the survey results in a survey memo. Post the survey memo on the NCDOT Preconstruction site under the Consultant Submittals topic under the Natural Environment discipline, and email your NCDOT scoping contact that the memo is available.
- Step 2. Refer to the optimal survey windows for animal species that are deferred to the BSG for surveying. If survey assistance from the BSG is required, the ECAP Environmental Coordinator will submit a request to BSG using ETRACS. For consultants, this process is determined by your NCDOT scoping contact.
- **Step 3.** Refer to the same survey information in Step 2 for species that ECAP will consult directly with the appropriate resource agency in lieu of a survey. For consultants, this process is determined by your NCDOT scoping contact.
- **Step 4.** For all protected species surveys, follow any available <u>field survey procedures</u> relative to the species under consideration.
- **Step 5.** Based on the field survey, render a biological conclusion.

## **Procedure 3: NRTR Document Review and Submission**

- **Step 1.** Complete the NRTR document using the latest <u>NRTR Guidance and Template</u> at the time the Scope of Work is finalized.
- **Step 2.** Draft NRTRs will be submitted and reviewed in the following manner:
  - For NRTRs produced by ECAP staff: ECAP Environmental Coordinator will submit Draft NRTR and Microstation WEX file to a peer and then the ECAP Regional Manager for review.
  - For NRTRs outsourced through ECAP: The consultant will upload an electronic PDF copy of the Draft NRTR including their QA/QC sheet and the Microstation WEX file to the NCDOT Preconstruction site under the Consultant Submittals topic under the Natural Environment discipline (do not tag any consultant submittals as key documents), and submit an "NRTR/NRTR Addendum Review" request via <a href="ETRACS">ETRACS</a>. (The draft JD package can be included with the draft NRTR for review or submitted separately if appropriate.) The ECAP Environmental Coordinator and the Regional Manager will review the NRTR. If time allows, an additional peer review can be added. Comments (if needed) will be provided to the consultant in the PDF.
  - For Division managed projects: The Draft NRTR should be submitted to the NCDOT Division contact you are working with.

### **Step 3.** Final NRTRs will be submitted in the following manner:

- Submittals will be made to the appropriate person as discussed in Step 2. A second ETRACS request for review of the final drafts is not necessary.
   Deliverables should be uploaded to the Preconstruction site as outlined in Step 2 (unless specified otherwise by the scope of work or your NCDOT scoping contact), and the appropriate NCDOT staff should be notified via email.
- For ECAP and Project Delivery projects: Consultants should submit responses
  to review comments in Adobe PDF along with their QA/QC sheet. ECAP
  reserves the right to not accept the NRTR as final if comments have not been
  adequately addressed.
- The ECAP staff will save the NRTR (in pdf format) to the NCDOT Preconstruction site and send an email notifying the appropriate staff that it has been completed.

All Final submittals from consultants will contain the following (unless specified otherwise by the scope of work):

- An electronic copy of the NRTR (in PDF format) including all figures and appendices. Electronic file names will be by TIP number (e.g., B-1234 NRTR.pdf)
- 2. An electronic copy of the NRTR in Microsoft Word format (text only)
- 3. A copy of the Microstation WEX/WETfile
- 4. A copy of the GPS corrected file (.cor) or corresponding file
- 5. A copy of all shapefiles used to create the figures
- 6. All field maps and notes made during the investigations in PDF form
- 7. PLS letter if applicable (see Consultant GPS-CADD)

# Policy, Regulatory, and Legal Requirements

- Clean Water Act
- Coastal Area Management Act
- National Environmental Policy Act 1969 (NEPA)
- State Environmental Policy Act (SEPA)
- Right of Entry for Surveys G.S. 136-120
- Endangered Species Act 1973

#### Resources and Tools

**EAU Connect website:** 

https://inside.ncdot.gov/stage/connect/resources/Environmental/EAU/Pages/default.aspx

## Reference books, guidebooks:

- NC Wetland Assessment Manual (NCWAM)
- NC Stream Assessment Manual (NCSAM)
- US Army Corps of Engineers Wetland Delineation Manual
- Atlantic and Gulf Coastal Plain Regional Supplement
- Eastern Mountains and Piedmont Regional Supplement
- NCDOT's Best Management Practices for the Protection of Surface Waters
- NCNHP Classification of the Natural Communities of North Carolina (1990 and 2012)

## **Contacts**

For suggestions regarding this procedure or about performing this procedure contact: ECAP@ncdot.gov